## Welke software heb ik nodig?

- Voor 4810N modules: GSMPRO1 versie 2
- Voor 4810 modules controleer het versienummer van de module:

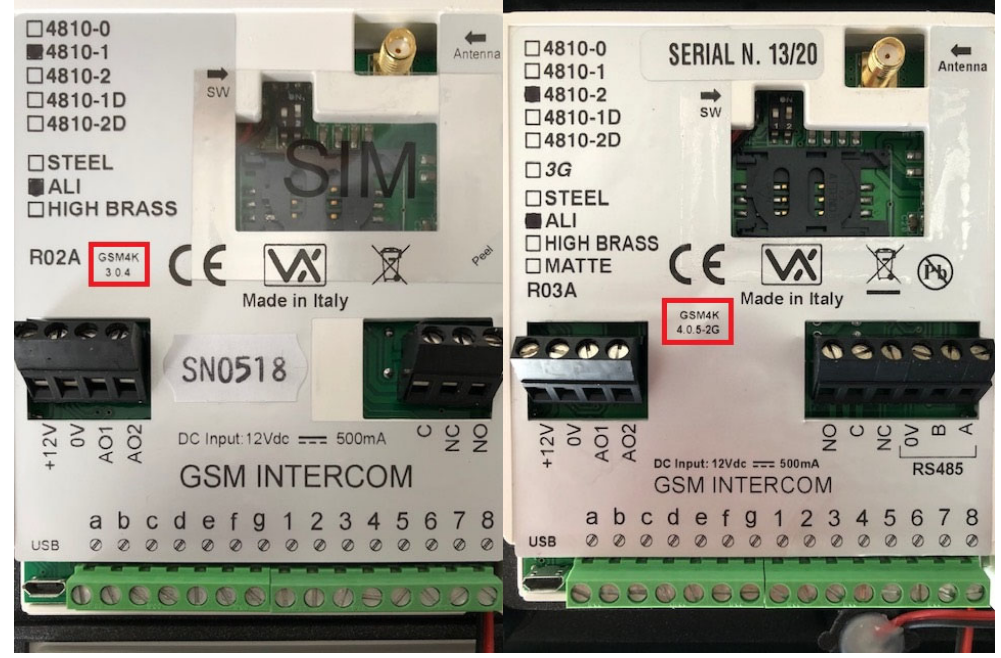

- o Voor versie 3 gebruik GSMPRO2 versie 3
- o Voor versie 4 gebruik GSMPRO2 versie 4